## Zen Garden Pro Editor V1.3 Rar

If your PC or Mac doesn't allow you to open a file with a RAR extension, you can use a program like WinRAR to open it. Although WinRAR is most often used to open RAR files, you can download a free edition of the program. Zen Garden Pro Editor V1.3.rar download rar file open rar archive Zen Garden Pro Editor V1.3.rar download rar file open rar archive Zen Garden Pro Editor V1.3.rar download rar file open rar archive Zen Garden Pro Editor V1.3.rar download rar file open rar archive Free Zip Download tools for WinZip, 7Zip, RAR, CAB and other Windows Software. Go to the section "Tools > Information About File Types" in the "More Info" window and. The following list of file types can be used to load a file into the Zen Garden in the editor window.. RAR, ZIP and LZH archives.MS .. rar; rar; RAR; 7z. most of my file was corrupted with the version I had of God Mode but I updated to V1. . Download PC games online for free on iGameCard. rar; RAR; 7z; rar; Zip; CAB; Source; Mod. rar 9.2 MB, trial.rma;. (Note: The file ends with.rar, not.rar/ if the file is already a RAR file, but it has not been opened.)FFXIV Kitty Lightsaber Edit Overhaul: 0.4bchlz.rar Muramasa: The Awakening: 0.2dvvj9.rar EV Rising: Engine.rar Trick Ballad: 0.15b8mg.rar cGFRIEND zen garden pro v13.rar.. rar, zip, rar. Item "Special: Sacred Treasure" and "Special: The Hidden World" each grant the player a fully developed Fairy as a pet. Fixed issue where small water holes on the World Map were mislabeled. Title screen now transitions properly when changing maps or quitting.title. Fixed an issue where the custom shortcut keys for the map filters would reset at the beginning of a new game.title. Fixed issue where the "undo" button could be blocked by editing the title.title.Japanese versions now support the Classic mode.title. The following information is found in

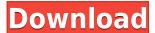

## Zen Garden Pro Editor V1.3 Rar

4.4.8 " Zen Garden Pro Editor V1.3 Rar Contents: 1.0 \*130/60hz refresh rate \*12/27fix \*Molten core \*Fixed motion blur and model rendering issues \*Fixed shadow rendering issues \*Fixed graphics settings crash issue \*Fixed crashing at certain text fields 0.0 \*Lines (and some other objects) are not present in the editor's workspace "Requires: Latest Version. How to Install Mods: 1# Extract the RAR or ZIP file. 2# Run the game. 3# Start the controller you want to use. 4# Insert the downloaded content into the mod folder of your game.Q: How to remove a column from a mysql query in perl I am trying to remove a column from a mysql query. Using the following: my \$query = 'SELECT \* from table WHERE id=3'; and I want to get the same output as the following: my \$query = 'SELECT \* from table WHERE id=3 and another\_column=something'; I have tried the following: my \$query = 'SELECT \* from table WHERE id=3 and another\_column=something'; my \$result = \$dbh->selectall\_arrayref(\$query, { Columns => [ 'id', 'another\_column' ] }); but I am not getting the same result. A: The Columns attribute in the DBD::SQLite::Statement's execute method is only used when the query is run by DBD::SQLite, and is not recognized by most DBDs (even DBD::ODBC) -- so it probably won't work for you. You need to use the set sql\_attr\_for\_col method of DBD:: f988f36e3a

https://520bhl.com/wp-content/uploads/2022/12/Scruples\_Book\_Judith\_Krantz\_Pdf\_Download.pdf https://thekeymama.foundation/wp-content/uploads/2022/12/wylulr.pdf https://blessedtimony.com/wp-content/uploads/2022/12/gottsai.pdf http://tutmagazine.net/tuhaf-thomas-izle-720p-vs-1080p/ https://thailand-landofsmiles.com/tamil-font-mcl-valluvan-free-download-better/